# **Eléments de correction de l'évaluation : Authentification ; diagnostic réseau ; virtualisation**

### **Authentification**

**Citez au moins 4 recommandations de la S.G.D.S.N. (Agence nationale de la sécurité des systèmes d'information) dans la gestion de ses mots de passe.**

- R1 Utilisez des mots de passe différents pour vous authentifier auprès de systèmes distincts. En particulier, l'utilisation d'un même mot de passe pour sa messagerie professionnelle et pour sa messagerie personnelle est à proscrire impérativement.
- R2 Choisissez un mot de passe qui n'est pas lié à votre identité (mot de passe composé d'un nom de société, d'une date de naissance, etc.).
- R3 Ne demandez jamais à un tiers de créer pour vous un mot de passe.
- R4 Modifiez systématiquement et au plus tôt les mots de passe par défaut lorsque les systèmes en contiennent.
- R5 Renouvelez vos mots de passe avec une fréquence raisonnable. Tous les 90 jours est un bon compromis pour les systèmes contenant des données sensibles.
- R6 Ne stockez pas les mots de passe dans un fichier sur un poste informatique particulièrement exposé au risque (exemple : en ligne sur internet), encore moins sur un papier facilement accessible.
- R7 Ne vous envoyez pas vos propres mots de passe sur votre messagerie personnelle.
- R8 Configurez les logiciels, y compris votre navigateur web, pour qu'ils ne se "souviennent" pas des mots de passe choisis.

#### **Citez au moins 4 critères pour créer un bon mot de passe :**

- longueur minimale de 8 caractères ;
- ne contient ni le nom d'utilisateur, ni son vrai nom, ni le nom de son organisation ;
- ne contient pas de mot entier ;
- est complètement différent des mots de passe précédents ;
- Associez lettres, chiffres et symboles
- Remplacez des lettres ou des mots d'une phrase facile à mémoriser par des chiffres, des symboles et des fautes d'orthographe.
- Facile à mémoriser, mais difficile à deviner

## **Connexion d'un ordinateur au réseau**

**Dans un réseau chaque ordinateur (STA) doit être identifié de manière unique. Indiquez les informations qui doivent être unique pour chaque ordinateur :**

- Adresse MAC
- Adresse IP
- Nom Netbios
- SID pour les systèmes d'exploitation Windows

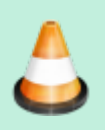

**Quels sont les différents accès que vous avez sur les dossiers partagés du réseau du BTS SIO de Valadon ?**

- Lecture : dossiers partagés Progs, ressources
- Mise à jour : dossier partagés Echange et dosier personnel

**Quels est le nom du serveur de fichiers ?**

FILESERV (10.187.36.2)

**Quel est le nom du contrôleur de domaine ?**

DC-BTSSIO (10.187.37.1)

### **Virtualisation**

**Quels sont les différents types de virtualisation qui permettent d'optimiser le système informatique ?**

- virtualisation du serveur
- virtualisation des postes de travail
- virtualisation des applications (bulle applicative)
- virtualisation des réseaux (VLAN)

**Citez au moins 1 avantage et ou moins 1 inconvénient de la virtualisation des**

#### **serveurs :**

- économie sur le matériel
- Flexibilité
- Stabilité et sécurité
- Dépendance au réseau
- complexité de l'infrastructure

**Citez au moins 1 avantage et ou moins 1 inconvénient de la virtualisation des postes de travail :**

- Travailler à distance sur son poste
- Réduire les coûts de maintenance des postes
- Renforcer la sécurité
- Dépendance au réseau
- Besoin d'adaptation de l'utilisateur

From: <https://siocours.lycees.nouvelle-aquitaine.pro/> - **Les cours du BTS SIO**

Permanent link: **<https://siocours.lycees.nouvelle-aquitaine.pro/doku.php/si2/e1cor>**

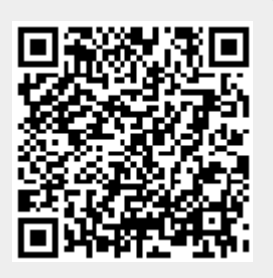

Last update: **2014/09/28 22:35**